## **EPSON**

## **EMP-82**

正誤表

添付の Document CD-ROM に収録されている『取扱説明書』の「リモコンでマウ スポインタを操作する」の記載に下記の誤りがございます。深くお詫び申し上げま すと共に、訂正いただきますようお願い申し上げます。

## p.21

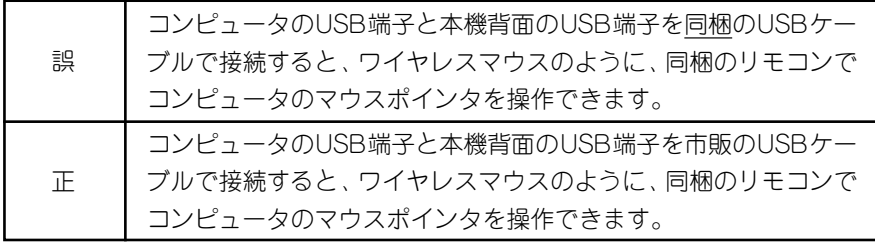

## p.21 イラスト内

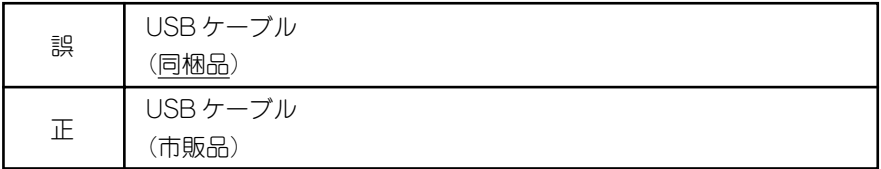

※ 市販の USB ケーブルをお求めの際には AB タイプをお買い上げください。